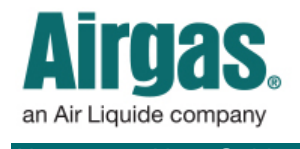

Airgas.com User Guide Published: Feb 2016

## Access MORE with Airgas.com!

Are you an existing Airgas customer with an Airgas customer number from a previous invoice or quote? If so, it's easy to use your customer number to register online.

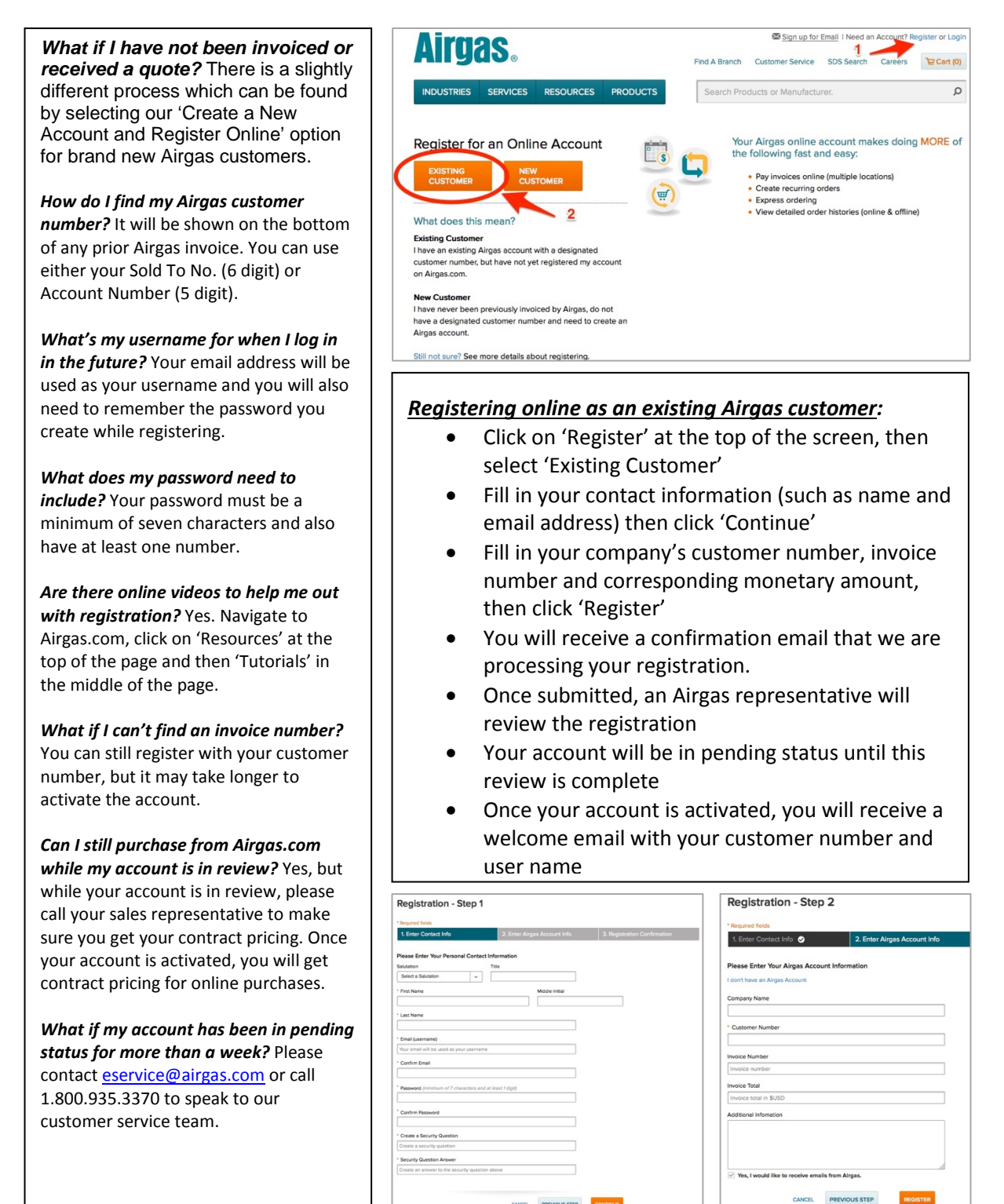

PREVIOUS STEP